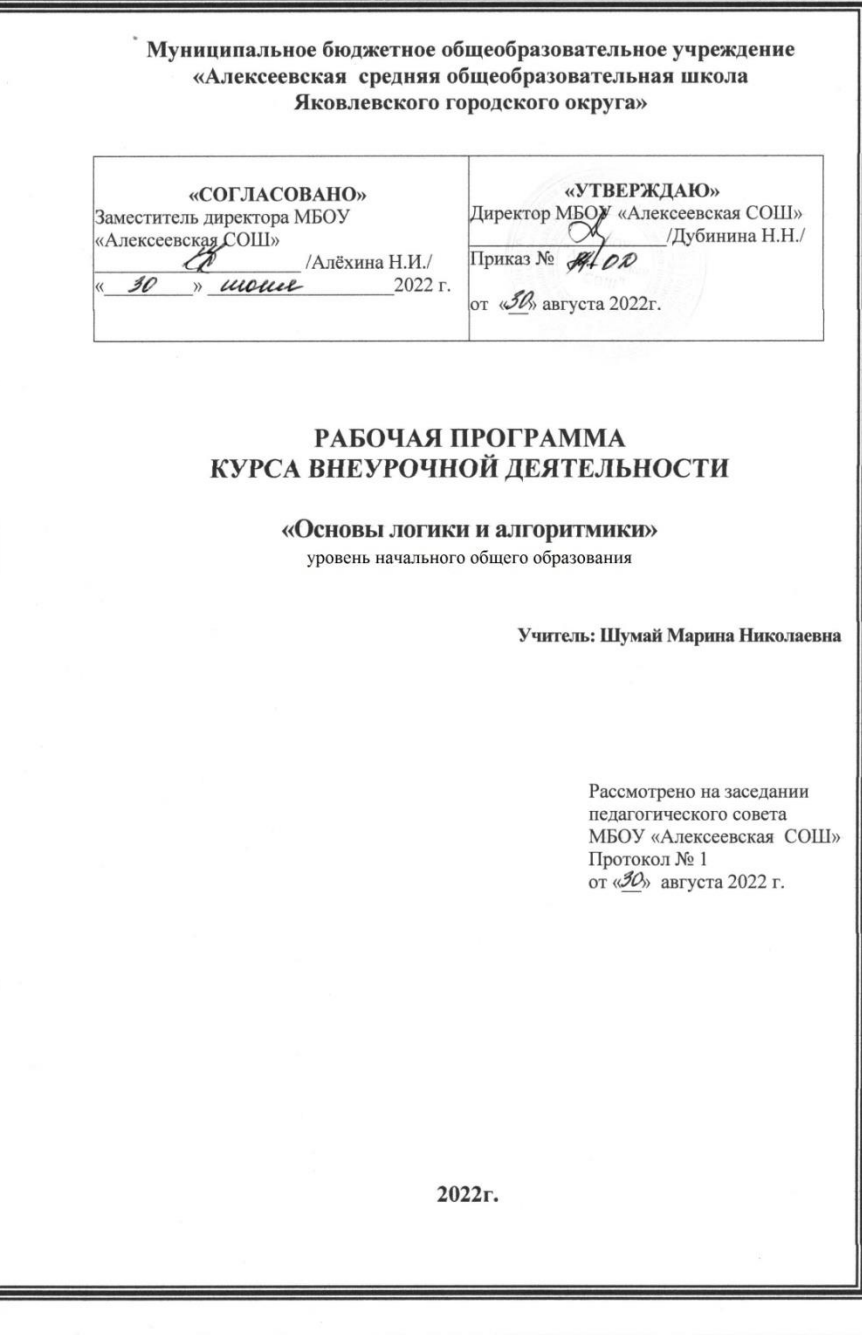

#### **Пояснительная записка**

Данная рабочая программа начального общего образования по курсу внеурочной деятельности «Основы логики и алгоритмики» ФГОС НОО (Приказ Министерства просвещения Российской Федерации от 31 05 2021 № 286.

## **Место учебного предмета «Основы логики и алгоритмики» в учебном плане**

На занятие внеурочной деятельности «Основы логики и алгоритмики» отводится 130 учебных часов — по 1 часу в неделю В 1 классе — 28 часов, во 2—4 классах — по 34 часа.

### **Планируемые результаты освоения программы**

## **Личностными результатами изучения учебного предмета «Основы логики и алгоритмики» являются:**

#### **Гражданско-патриотического воспитания:**

первоначальные представления о человеке как члене общества, о правах и ответственности, уважении и достоинстве человека, о нравственно-этических нормах поведения и правилах межличностных отношений

#### **Духовно-нравственного воспитания:**

проявление культуры общения, уважительного отношения к людям, их взглядам, признанию их индивидуальности;

принятие существующих в обществе нравственно-этических норм поведения и правил межличностных отношений, которые строятся на проявлении гуманизма, сопереживания, уважения и доброжелательности

#### **Эстетического воспитания:**

использование полученных знаний в продуктивной и преобразующей деятельности, в разных видах художественной деятельности

## **Межпредметными результатами:**

сравнивать объекты, устанавливать основания для сравнения, устанавливать аналогии;

объединять части объекта (объекты) по определённому признаку;

определять существенный признак для классификации, классифицировать предложенные объекты;

находить закономерности и противоречия в рассматриваемых фактах, данных и наблюдениях на основе предложенного педагогическим работником алгоритма;

выявлять недостаток информации для решения учебной (практической) задачи на основе предложенного алгоритма;

устанавливать причинно-следственные связи в ситуациях, поддающихся непосредственному наблюдению или знакомых по опыту, делать выводы.

## **К концу обучения во 2 классе по курсу учащиеся на учатся:**

## **1 Цифровая грамотность:**

различать аппаратное обеспечение компьютера: микрофон, камера, клавиатура, мышь, монитор, принтер, наушники, колонки, жёсткий диск, процессор, системный блок;

иметь представление о программном обеспечении компьютера: программное обеспечение, меню «Пуск», меню программ, кнопки управления окнами; иметь базовые представления о файловой системе компьютера (понятия «файл» и «папка»);

## **2 Теоретические основы информатики:**

правильно использовать понятия «информатика» и «информация»;

различать органы восприятия информации;

различать виды информации по способу восприятия;

использовать понятие «носитель информации»;

уметь определять основные информационные процессы: хранение, передача и обработка;

уметь работать с различными способами организации ин- формации: таблицы, схемы, столбчатые диаграммы;

знать виды информации по способу представления;

уметь оперировать логическими понятиями;

оперировать понятием «объект»;

определять объект по свойствам;

определять истинность простых высказываний;

строить простые высказывания с отрицанием

## **3 Алгоритмы и программирование:**

определять алгоритм, используя свойства алгоритма;

использовать понятия «команда», «программа», «исполнитель»;

составлять линейные алгоритмы и действовать по алгоритму;

осуществлять работу в среде формального исполнителя

## **4 Информационные технологии**:

создавать текстовый документ различными способами;

набирать, редактировать и сохранять текст средствами стандартного текстового редактора;

знать клавиши редактирования текста;

создавать графический файл средствами стандартного графического редактора;

уметь пользоваться основными инструментами стандартного графического редактора: заливка, фигуры, цвет, ластик, подпись, кисти.

## **К концу обучения в 3 классе по курсу учащиеся научатся:**

## **1 Цифровая грамотность:**

различать и использовать обеспечение компьютера: микрофон, камера, клавиатура, мышь, монитор, принтер, наушники, колонки, жёсткий диск, процессор, оперативная память, системный блок, устройства, передающие информацию от пользователя компьютеру, устройства, передающие информацию от компьютера пользователю;

пользоваться программным обеспечением компьютера: кнопки управления окнами, рабочий стол, меню «Пуск», меню программ;

пользоваться файловой системой компьютера (понятия «файл» и «папка», инструкции по работе с файлами и папками: закрыть, переименовать, создать, открыть, удалить);

осуществлять простой поиск информации

## 2 Теоретические основы информатики:

определять виды информации по форме представления;

пользоваться различными способами организации информации  $\overline{M}$ информационными процессами;

информационные процессы: различать основные хранение (носитель носителей информации). передача информации. вилы (источник приёмник информации), обработка информации, канал связи, (виды обработки информации);

группировать объекты;

определять общие и отличающие свойства объектов;

находить лишний объект;

определять одинаковые по смыслу высказывания;

использовать логические конструкции «все», «ни один», «некоторые»;

решать задачи с помощью логических преобразований

## 3 Алгоритмы и программирование:

иметь представление об алгоритмах и языках программирования;

определять алгоритм по свойствам;

иметь представление о различных способах записи алгоритмов;

знать основные элементы блок-схемы: начало, конец, команда, стрелка;

строить блок-схему по тексту;

иметь представление о циклических алгоритмах;

строить блок-схему циклического алгоритма;

знать элемент блок-схемы «цикл»:

строить блок-схему циклического алгоритма по блок-схеме линейного алгоритма;

различать основные элементы среды визуального программирования Scratch; использовать понятия «спрайт» и «скрипт»;

составлять простые скрипты в среде визуального программирования Scratch

## 4 Информационные технологии:

знать, что такое текстовый процессор;

отличать текстовый процессор от текстового редактора;

создавать И сохранять текстовый документ средствами текстового процессора;

знать основные элементы интерфейса текстового процессора;

знать правила набора текста в текстовом процессоре;

редактировать текст в текстовом процессоре: удалить, копировать, вставить, разделить на абзацы, исправить ошибки;

знать понятие «форматирование»;

пользоваться базовыми функциями форматирования: шрифт, кегль, начертание, цвет;

добавлять изображения в текст средствами текстового процессора;

изменять положение изображения в тексте средствами текстового процессора;

работать в стандартном графическом редакторе: заливка, фигуры, цвет, ластик, подпись, кисти, фон, контур фигур, масштаб, палитра, фрагменты картинок, копирование фрагмента изображения

#### **Содержание учебного предмета 2 КЛАСС**

#### **Цифровая грамотность**

Устройства компьютера: микрофон, камера, клавиатура, мышь, монитор, принтер, наушники, колонки, жёсткий диск, процессор, системный блок Программное обеспечение Меню

«Пуск», меню программ, кнопки управления окнами Файлы и папки

### **Теоретические основы информатики**

Информатика и информация Понятие «информация» Восприятие информации Органы восприятия информации Виды информации по способу восприятия Носитель информации Хранение, передача и обработка как информационные процессы Способы организации информации: таблицы, схемы, столбчатые диаграммы Представление информации Виды информации по способу представления Введение в логику Объект, имя объектов, свойства объектов Высказывания Истинность простых высказываний Высказывания с отрицанием

#### **Алгоритмы и программирование**

Определение алгоритма Команда, программа, исполнитель Свойства алгоритма Линейные алгоритмы Работа в среде формального исполнителя Поиск оптимального пути

### **Информационные технологии**

Стандартный текстовый редактор Набор текста Создание и сохранение текстового документа Клавиши редактирования текста Редактирование текста Стандартный графический редактор Создание и сохранение графического файла Основные инструменты стандартного графического редактора: заливка, фигуры, цвет, ластик, подпись, кисти

#### **3 КЛАСС**

#### **Цифровая грамотность**

Аппаратное обеспечение компьютера Устройства компьютера: микрофон, камера, клавиатура, мышь, монитор, принтер, наушники, колонки, жёсткий диск, процессор, оперативная память, системный блок (описание назначение) Компьютер — универсальное устройство для работы с информацией Программное обеспечение компьютера (примеры и назначение) Основные элементы рабочего окна программы Рабочий стол Ярлык программы Меню «Пуск», меню программ Файлы и папки (инструкции по работе с файлами и папками: закрыть, переименовать, создать, открыть, удалить) Поиск информации

# **Теоретические основы информатики**

Понятие «информация» Виды информации по форме представления Способы организации информации и информационные процессы Хранение, передача, обработка (три вида обработки информации) Носитель информации (виды носителей информации) Источник информации, приёмник информации Способы организации информации: таблицы, схемы, столбчатые диаграммы Представление информации Виды информации по способу представления Объект, свойство объекта, группировка объектов, общие и отличающие свойства Нахождение лишнего объекта Высказывания Одинаковые по смыслу высказывания Логические конструкции «все», «ни один», «не- которые» Решение задач с помощью логических преобразований

### **Алгоритмы и программирование**

Алгоритмы и языки программирования Свойства алгоритмов: массовость, результативность, дискретность, понятность Понятие «Алгоритм» Способы записи алгоритмов Команда Программа Блок-схема Элементы блок-схемы: начало, конец, команда, стрелка Построение блок-схемы по тексту Циклические алгоритмы Блок-схема циклического алгоритма Элемент блоксхемы: цикл Построение блок-схемы циклического алгоритма по блок-схеме линейного алгоритма Работа в среде формального исполнителя

## **Информационные технологии**

Текстовый процессор Создание и сохранение текстового документа Интерфейс текстового процессора Редактирование текста Инструменты редактирования: удалить, копировать, вставить, разделить на абзацы, исправить ошибки Форматирование Инструменты форматирования: шрифт, кегль, начертание, цвет Изображения в тексте: добавление, положение Стандартный графический редактор Создание и сохранение графического файла Инструменты графического редактора: заливка, фигуры, цвет, ластик, подпись, кисти, фон, контур фигур, масштаб, палитра Работа с фрагментами картинок Копирование фрагмента изображения Добавление цвета в палитру Масштабирование изображений.

## **ТЕМАТИЧЕСКОЕ ПЛАНИРОВАНИЕ КУРСА «ОСНОВЫ ЛОГИКИ И АЛГОРИТМИКИ» 2 КЛАСС**

1 час в неделю, всего 28 часов, 6 часов — резервное время

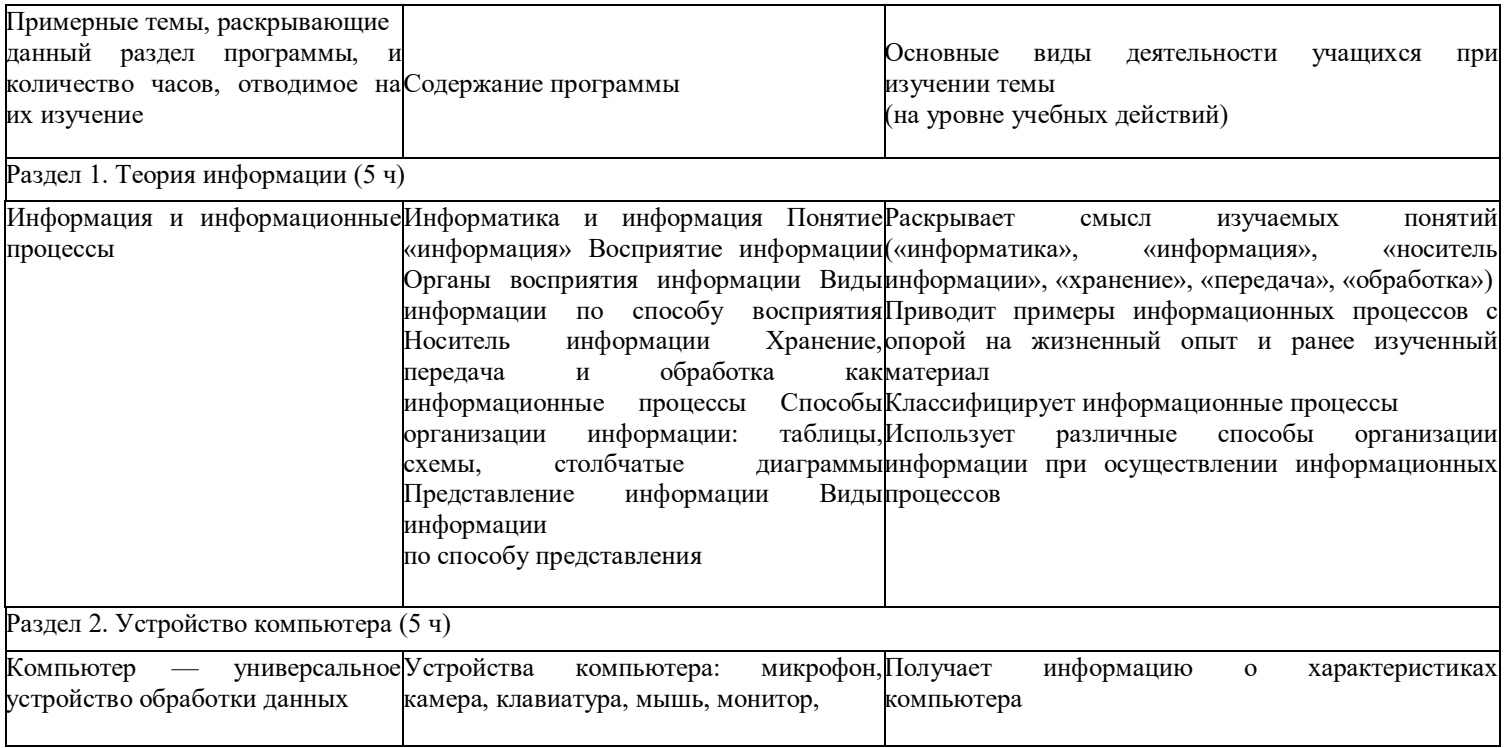

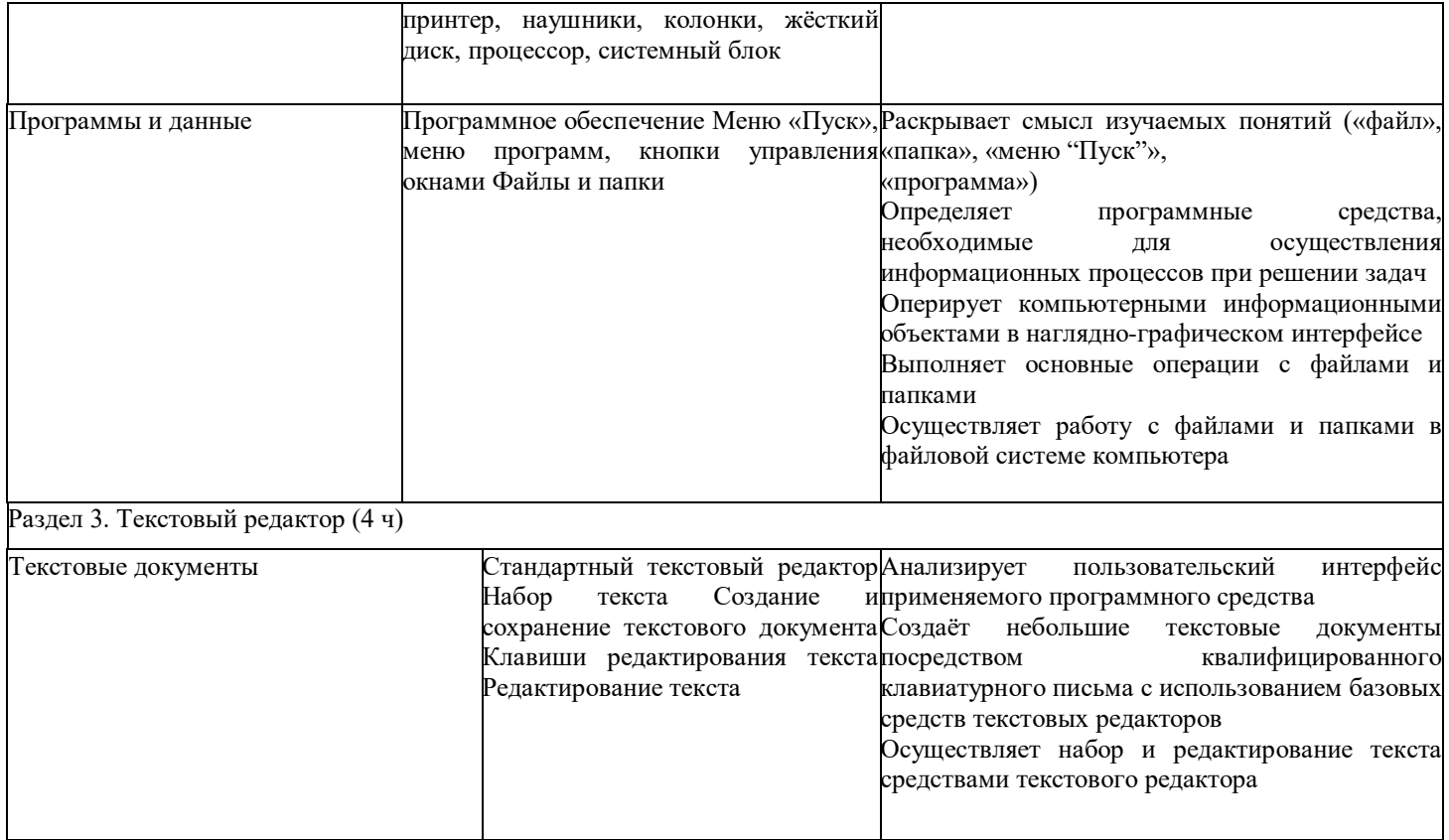

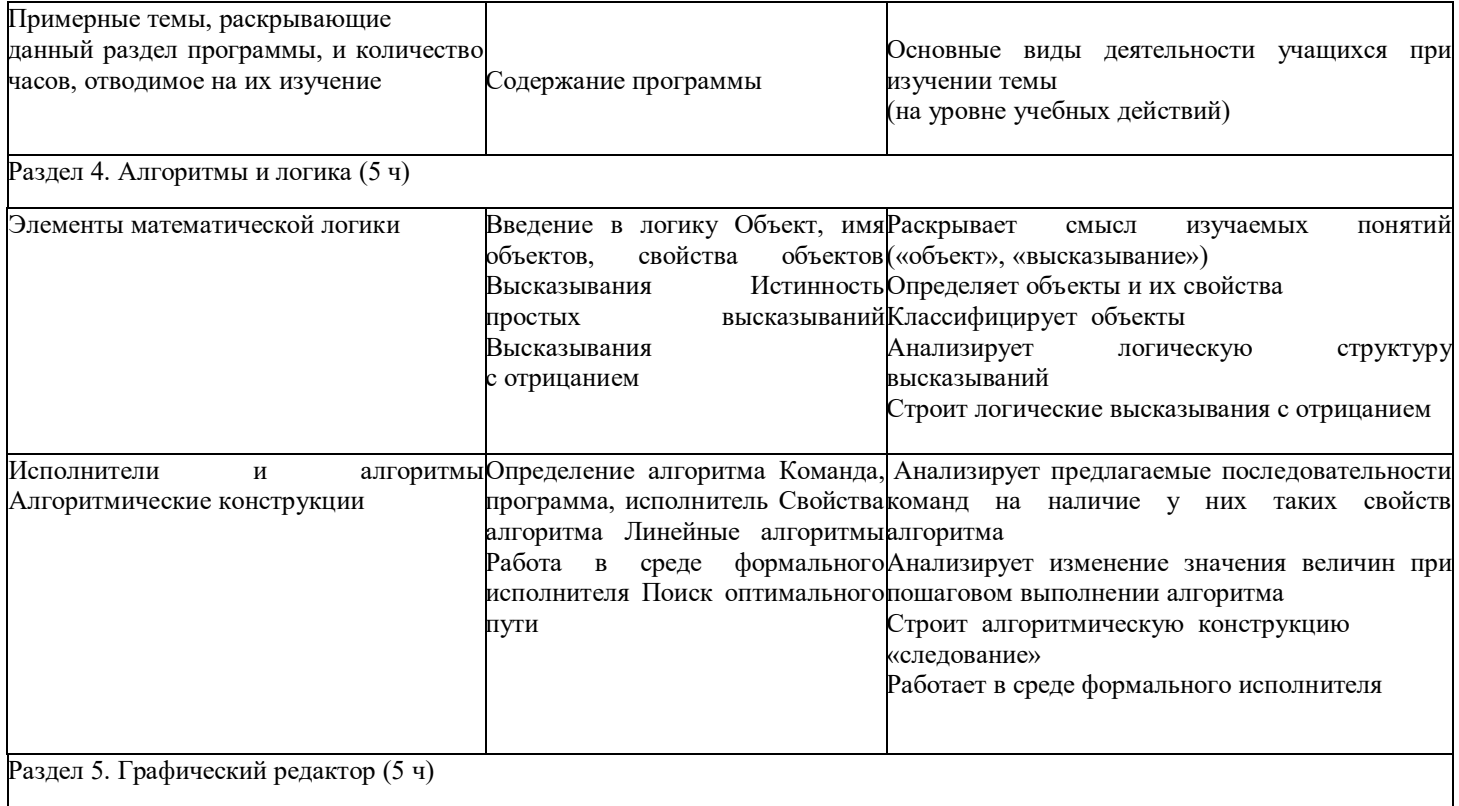

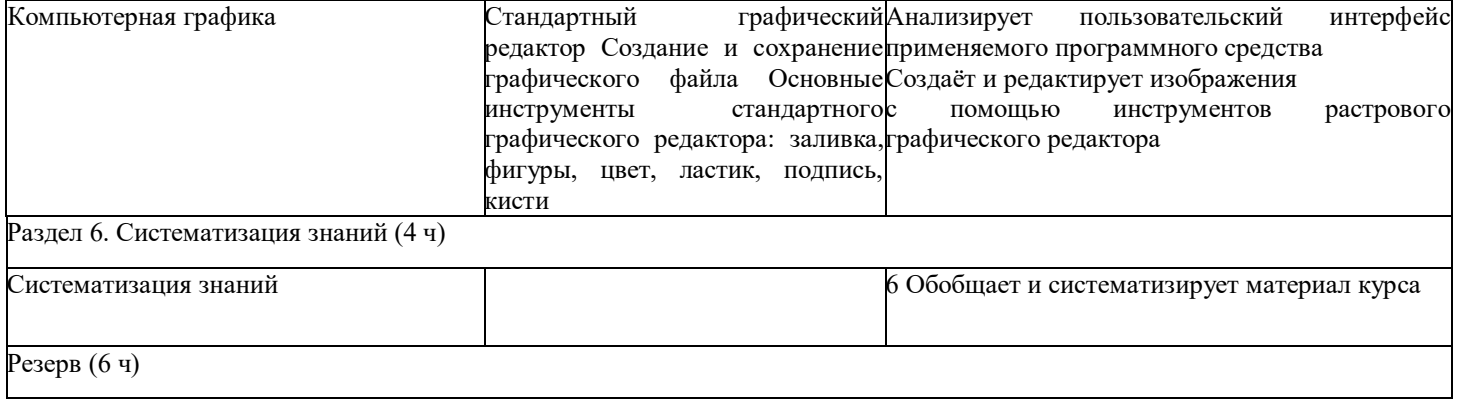

**3 КЛАСС** 1 час в неделю, всего 28 часов, 6 часов — резервное время

| Примерные<br>темы,<br>раскрывающие<br>данный раздел программы,<br>и количество часов, отводимое на их Содержание программы<br>изучение |                                                                                                    | Основные виды деятельности учащихся при<br>изучении темы<br>(на уровне учебных действий)                                                                                                    |
|----------------------------------------------------------------------------------------------------|----------------------------------------------------------------------------------------------------|----------------------------------------------------------------------------------------------------|
| Раздел 1. Введение в ИКТ (6 ч)                                                                                                    |                                                                                                    |                                                                                                    |
| информационные Понятие<br>Информация<br>И<br>процессы                                                                                  | «информация»<br>информации<br>по<br>представления<br>организации информации<br>информационные<br>информации)представления<br>обработки<br>вида<br>информации<br>Носитель<br>носите- лей информации) Источникинформации<br>информации, приёмник информации информационных процессов<br>таблицы.<br>схемы,<br>Представление<br>диаграммы<br>информации Виды информации по<br>способу представления | <b>Виды</b> Раскрывает<br>понятий<br>смысл<br>изучаемых<br>форме(«информатика»,<br>«информация»,<br>«носитель<br>Способы информации»,<br>«хранение»,<br>«передача»,<br>«обработка»,<br>информации»,<br>«источник<br>процессы «приёмник информации», «канал связи»)<br>Хранение, передача, обработка (триОпределяет виды информации по<br>форме<br>(виды Использует различные способы организации<br>осуществлении<br>при<br>Способы организации информации: Определяет виды носителей информации<br>столбчатые Определяет виды обработки информации |
| Компьютер<br>универсальное Аппаратное<br>устройство обработки данных                                                                   | обеспечениеПолучает<br>компьютера                                                                                                    | информацию<br>характеристиках<br>$\mathbf{o}$<br>Устройствакомпьютера                                                                                                    |

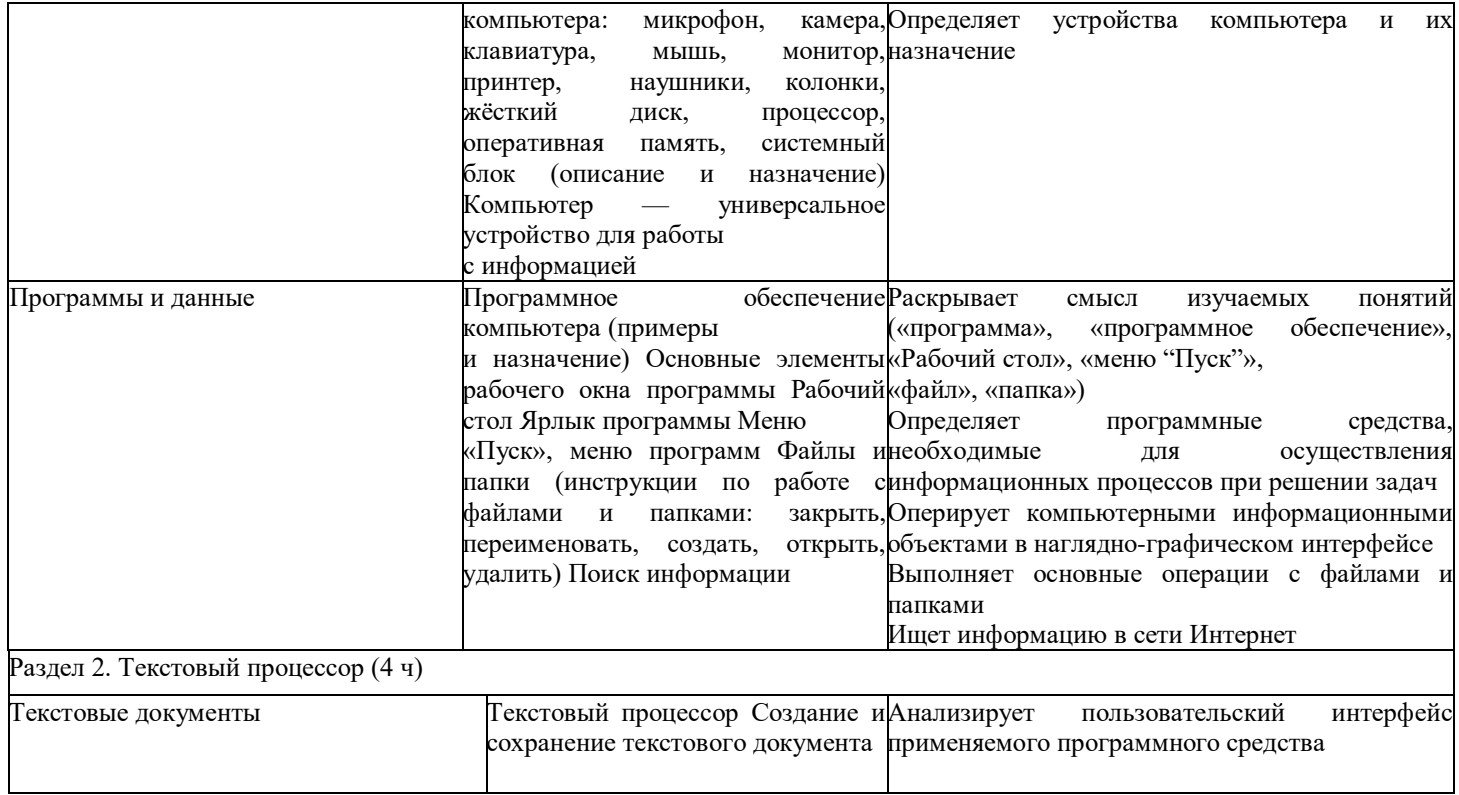

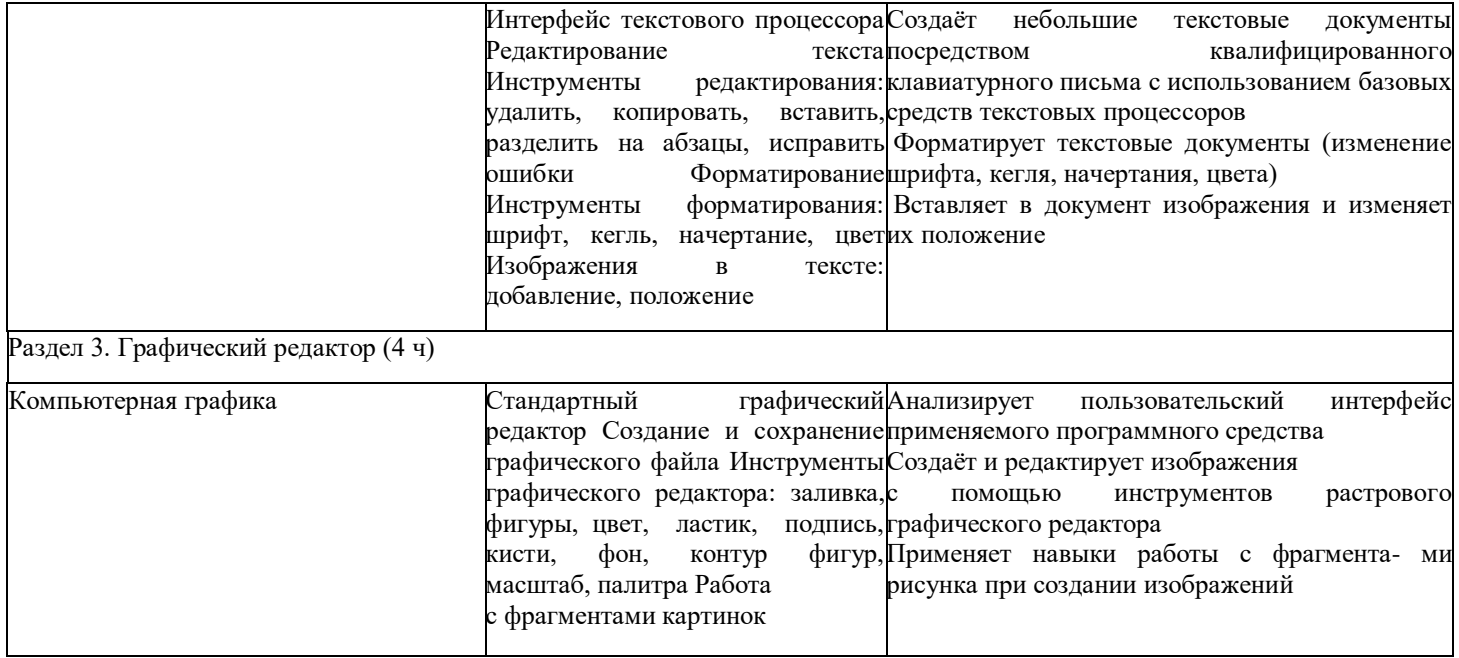

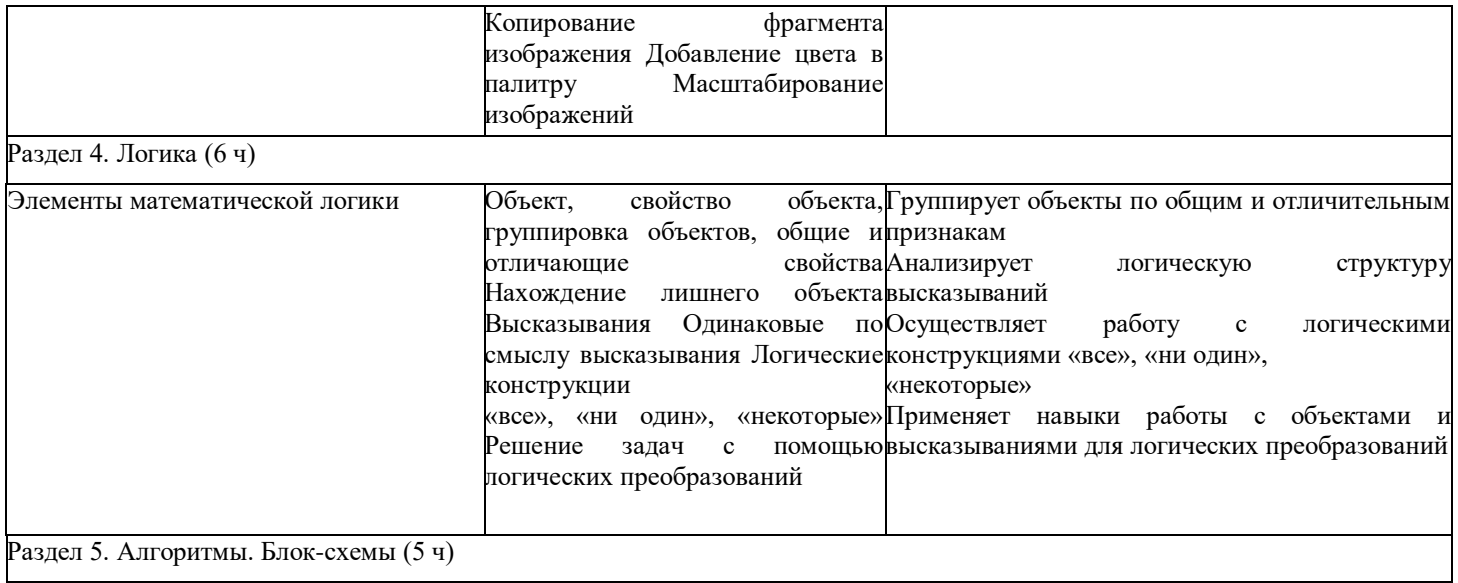

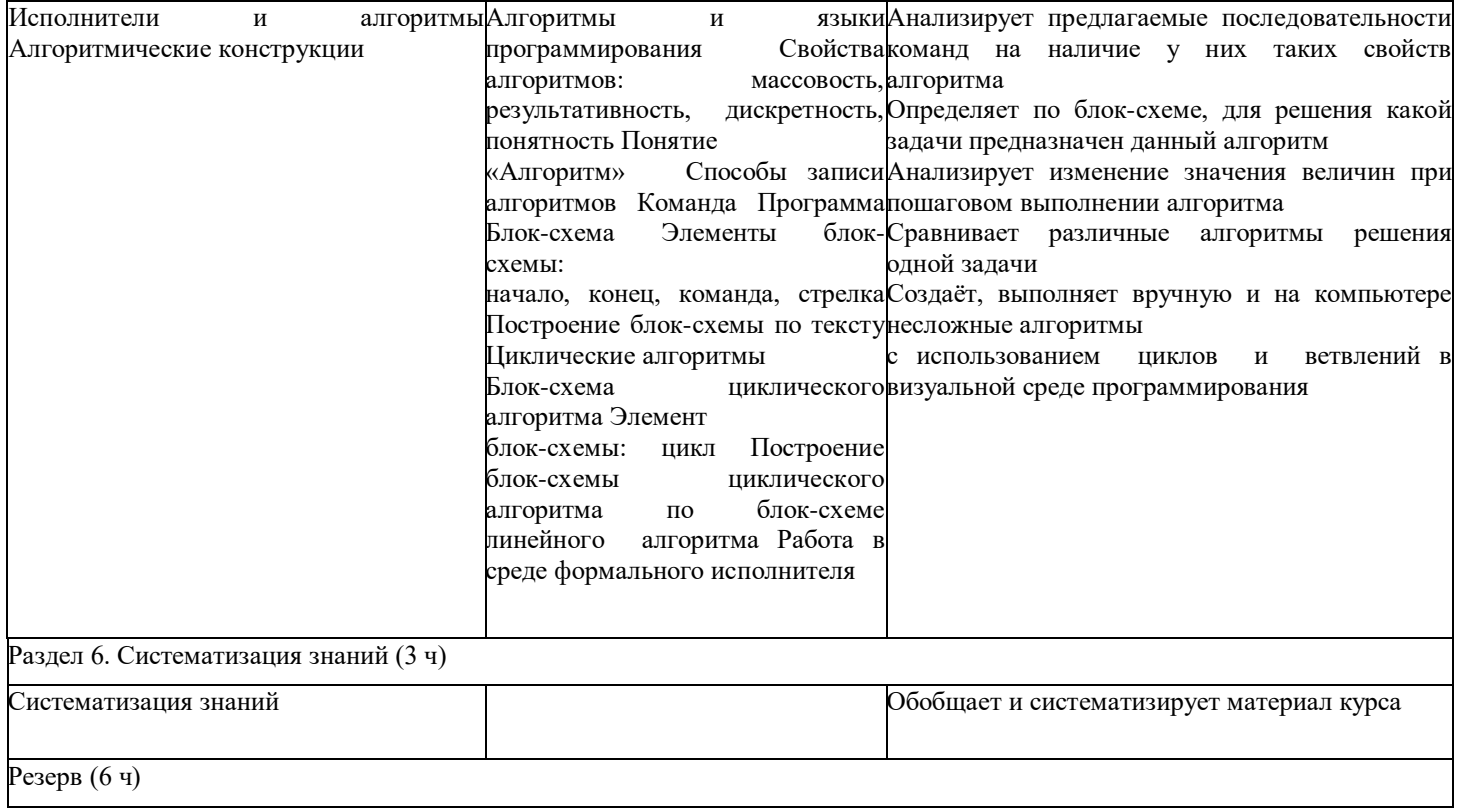

## **УЧЕБНО-МЕТОДИЧЕСКОЕ ОБЕСПЕЧЕНИЕ ОБРАЗОВАТЕЛЬНОГО ПРОЦЕССА**

#### **Методические материалы для ученика:**

помодульные дидактические материалы, представленные на образовательной платформе (в том числе раздаточный материал и т д ) **Методические материалы для учителя**:

методические материалы;

демонстрационные материалы по теме занятия;

методическое видео с подробным разбором материалов, рекомендуемых для использования на занятии

# **Цифровые образовательные ресурсы и ресурсы сети Интернет:**

образовательная платформа

### **Учебное оборудование:**

 компьютер (стационарный компьютер, ноутбук, планшет); компьютерные мыши;

клавиатуры

## **Учебное оборудование для проведения лабораторных, практических работ и демонстраций:**

мультимедийный проектор с экраном(интерактивной доской) или интерактивная панель